## Künstliche Intelligenz - Übung 5

#### Marius Frinken

Friedrich-Alexander-Universität Erlangen-Nürnberg

#### 28.11.2018

**[Organizational](#page-2-0)** 

[Homework 3](#page-6-0)

[Homework 4](#page-9-0)

[Homework 5](#page-11-0)

[Misc: Questions, Anecdotes & etc](#page-20-0)

## <span id="page-2-0"></span>**Organizational**

### Personal information

my email address: [marius.frinken@fau.de](mailto:marius.frinken@fau.de) PGP encrypted mails are preferred! my PGP fingerprint: F4BD 7ED4 96A5 9BA6 9FD6 901C 1EEC 9B1B 8CD5 3DA1

### NO .DOCX PLEASE

#### Please hand in \*.pdf or \*.txt files!

### **Solutions**

Solutions for old homeworks are available at <https://kwarc.info/teaching/AI/assignments.pdf>

## <span id="page-6-0"></span>Homework 3

### Problem 3.1

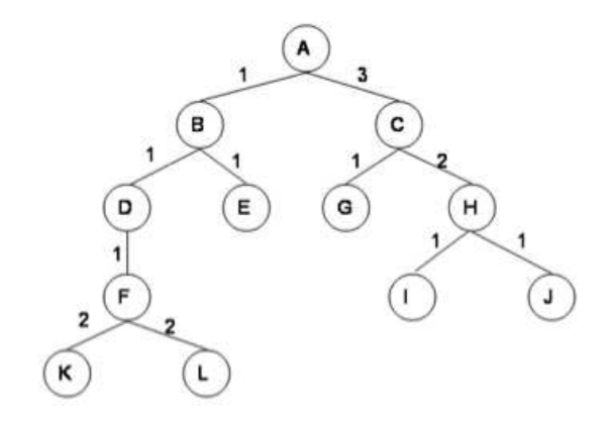

BFS: A,B,C,D,E,G DFS: A,B,D,F,K,L,E,C,G IDFS: A,A,B,C,A,B,D,E,C,G UCS: A,B,D,E,C,F,G

### Problem 3.2

#### <https://swish.swi-prolog.org/p/Tree%20search.swinb>

## <span id="page-9-0"></span>Homework 4

### Example Solution

(have a look at one possible solution)

## <span id="page-11-0"></span>Homework 5

### Problem 5.1

Should be quite easy, but please **explain** your answer!

### Problem 5.2 – Tic-Tac-Toe in Prolog

Realistically, you have two options:

- 1. hard code it
- 2. use the Minimax-Algorithm

I suggest you use option 2.

## Minimax Recap I

### Minimax: Example

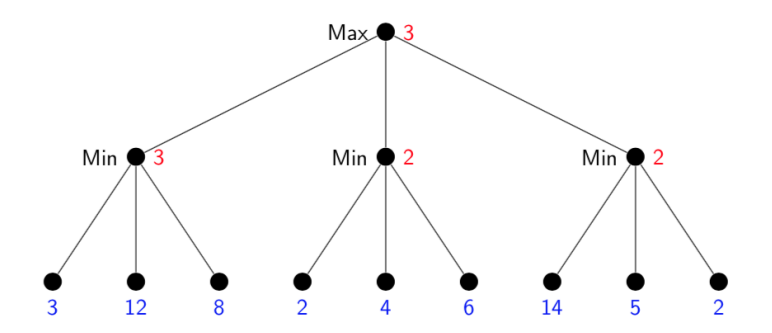

 $\triangleright$  Blue numbers: Utility function u applied to terminal positions.

Red numbers: Utilities of inner nodes, as computed by Minimax.

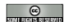

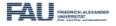

### Minimax Recap II

### Example Tic-Tac-Toe

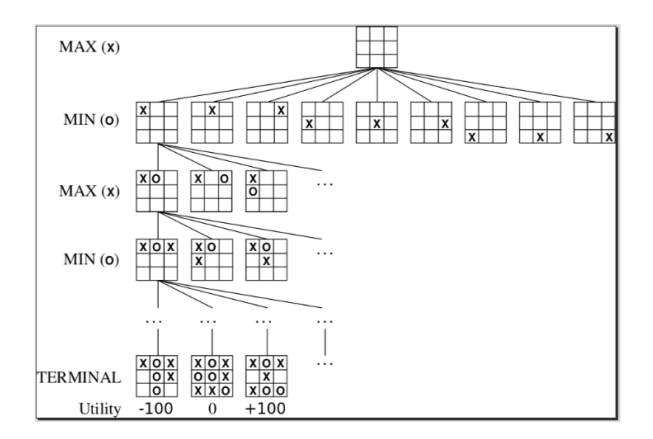

- Game tree, current player marked on the left.  $\blacktriangleright$
- Last row: terminal positions with their utility.  $\blacktriangleright$

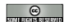

Kohlhase: Künstliche Intelligenz 1

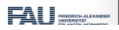

## Minimax Recap III

### The Minimax Algorithm: Pseudo-Code

**Definition 2.1.** The minimax algorithm (often just called minimax) is given by the following function whose input is a state  $s \in S^{\text{Max}}$ , in which Max is to move.

```
function Minimax-Decision(s) returns an action
 v := Max-Value(s)return an action yielding value v in the previous function call
```

```
function Max-Value(s) returns a utility value
 if Terminal-Test(s) then return u(s)v := -\inftyfor each a \in Actions(s) do
   v := \max(v, \text{Min-Value}(\text{ChildState}(s, a)))return \nu
```

```
function Min-Value(s) returns a utility value
if Terminal-Test(s) then return u(s)v := +\inftyfor each a \in Actions(s) do
   v := min(v, Max-Value(ChildState(s,a)))return \nu
```
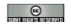

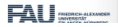

### Tips:

- In start with a function that outputs all possible moves  $(=$ resulting Boards), you may use the pre-defined function move/3
- inbuild method findall/3 might be helpful
- inbuild method maplist/3 might be helpful
- inbuild method max list/2 and min list/2 might be helpful

see [https://gl.kwarc.info/teaching/AI/blob/master/](https://gl.kwarc.info/teaching/AI/blob/master/Marius/uebung05/tips.pl) [Marius/uebung05/tips.pl](https://gl.kwarc.info/teaching/AI/blob/master/Marius/uebung05/tips.pl)

Familiarize yourself with the framework!

You will have to simulate the game, so you will need a model for the game states. (Similar to the board of the Tic-Tac-Toe game)

### KALAH II

My tip: have the following basic outline:

- 1. get it to run on your setup
- 2. implement a stupid agent (e.g. always the first pit) and test it
- 3. implement a model for the game states or use the newly added KalahGUI module
- 4. use the model to implement some Adversarial-Game-Search-Algorithm like Alpha-Beta-Pruning or Monte-Carlo-Sampling
- 5. ??? <sup>1</sup>
- 6. Profit! (100 Bonus-Bonus Points for the best team!)

 $^{\rm 1}$ (mostly finding a good evaluation function and having efficient code that runs deeply down the search-tree)

## <span id="page-20-0"></span>Misc: Questions, Anecdotes & etc

Where are these slides and Prolog examples available? from now on at <https://gl.kwarc.info/teaching/AI>

# Any other Questions?